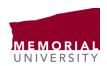

Student Life Memorial University of Newfoundland St. John's, NL Canada A1C 5S7 Tel: 709 864 8312 Fax: 709 864 8960 www.mun.ca

## **ISWEP Checklist for Students:**

| Apply to ISWEP positions posted online on MyMUNLife                                                      |
|----------------------------------------------------------------------------------------------------|
| If selected, you will be contacted by grant holder for an interview                                      |
| Once hired for the position, you can then access your position(s), and view the steps                    |
| needed to add this valuable experience to Memorial's Online Record of Experience (MORE)                  |
| <ul> <li>Go to my.mun.ca and login</li> </ul>                                                            |
| <ul> <li>Click the "Student" link near the top of the page.</li> </ul>                                   |
| <ul> <li>Click the "MyMUNLife" button in the "Student Services" box in the middle of the</li> </ul>      |
| page.                                                                                                    |
| <ul> <li>Once there, click on "Student Life", then click "Campus Employment"</li> </ul>                  |
| <ul> <li>Next, select "Campus Employment Record" and then click "Current Experience"</li> </ul>          |
| <ul> <li>You will be able to see the positions you've been hired for, and the steps needed to</li> </ul> |
| have it added to your experience record.                                                                 |
| First day of position, meet with your supervisor to discuss expectations and duties                      |
| Complete two scheduled check-ins with the supervisor, one at the beginning of your                       |
| employment, and one at the end, to discuss the goals and expectations/outcomes of                        |
| employment in terms of students' skills development and academic linkages.                               |
| At the end of your ISWEP position, you are expected to complete the post-survey, and are                 |
| expected to complete the steps in MyMUNLife and add their work experience to                             |
| Memorial's Online Record of Experience (MORE)                                                            |
| memorial of online necolar of Experience (more)                                                          |